SAP ABAP table TEBPPCATCOCD {Inactive Company Code for each Log Category}

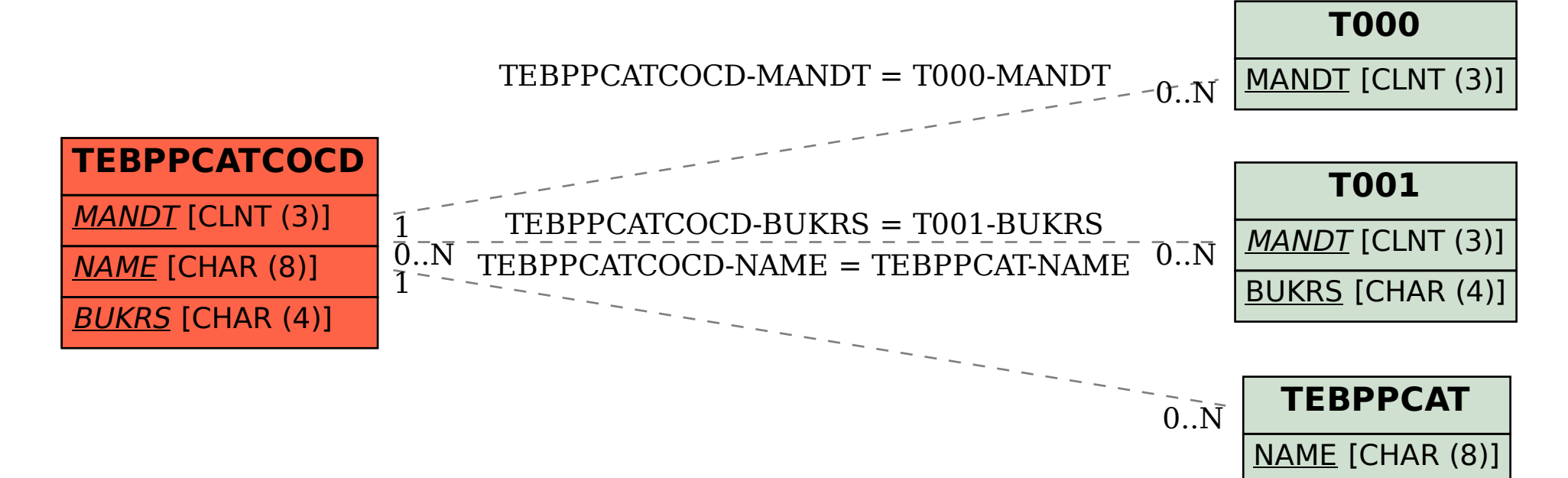